Abgabe bis Di 5. Januar 12:00 im Kasten bei Raum A306

# **Blatt 7**

# **Aufgabe 1: Basiswechsel**

Es seien  $\vec{v}_{1...4} \in \mathbb{R}^4$  gegeben durch

 $\vec{v}_1 = \vec{e}_1 + \vec{e}_3$   $\vec{v}_2 = \vec{e}_1 + \vec{e}_2$   $\vec{v}_3 = \vec{e}_2 + \vec{e}_3 - \vec{e}_4$   $\vec{v}_4 = \vec{e}_3$ ,

wobei~*e<sup>i</sup>* die Standardbasis ist.

- a) Zeigen Sie, dass  $V = {\vec{v}_1, \vec{v}_2, \vec{v}_3, \vec{v}_4}$  eine Basis des  $\mathbb{R}^4$  bilden.
- b) Stellen Sie den Vektor

$$
\vec{w}=3\vec{e}_1+2\vec{e}_2-2\vec{e}_3+\vec{e}_4
$$

bezüglich der Basis V dar.

c) Eine lineare Abbildung ist bezüglich der Standardbasis dargestellt durch die Matrix

$$
M = \begin{pmatrix} -1 & -2 & -1 & 3 \\ 3 & -2 & 2 & 1 \\ -1 & 2 & -2 & 2 \\ 2 & -1 & 0 & 3 \end{pmatrix}.
$$

Geben Sie die Darstellung der linearen Abbildung bezüglich der Basis V an.

# **Aufgabe 2: Determinanten und ihre Anwendung (10 Punkte)**

a) Es seien die Vektoren  $\vec{v}_{1...4} \in \mathbb{R}^3$  gegeben durch

$$
\vec{v}_1 = \begin{pmatrix} 2 \\ 3 \\ 1 \end{pmatrix} \qquad \qquad \vec{v}_2 = \begin{pmatrix} 6 \\ -1 \\ 1 \end{pmatrix} \qquad \qquad \vec{v}_3 = \begin{pmatrix} 2 \\ 1 \\ 3 \end{pmatrix} \qquad \qquad \vec{v}_4 = \begin{pmatrix} 2 \\ 0 \\ 1 \end{pmatrix}.
$$

Welche Untermengen von  $\{\vec v_1,\vec v_2,\vec v_3,\vec v_4\}$  bilden eine Basis des  $\mathbb{R}^3$ ? Der Rechenweg muss nachvollziehbar sein. *Hinweis:* In der Vorlesung haben Sie die Determinante einer 3 × 3 Matrix kennen gelernt. Sie werden in der Vorlesung sehen, dass die Determinante verschwindet wenn zwei Spalten oder zwei Zeilen einer Matrix linear abhängig sind und ungleich 0 ist wenn die Zeilen und Spalte linear unabhängig sind. Man kann also mithilfe einer Determinante relativ leicht sehen ob drei Vektoren linear abhängig sind. Diese Eigenschaft dürfen Sie hier benutzen.

b) Es sei eine Funktion  $\Psi : \mathbb{R} \mapsto \mathbb{R}^2$  gegeben durch

$$
\Psi(x) = \begin{cases} \alpha \binom{m+k}{k+|m|} e^{-|m|x|} & x > 0 \\ \beta \binom{m'+k}{k-|m'|} e^{|m'|x} & x < 0 \end{cases}
$$

wobei  $0 < \epsilon < m^2$  und α, β,  $m \in \mathbb{R}$  ist<sup>1</sup>. Die Funktion soll bei  $x=0$  stetig sein.

*Blatt wenden*

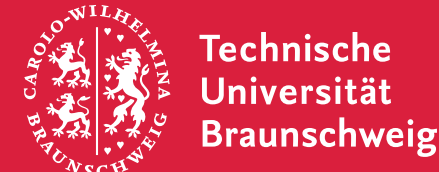

<sup>1</sup>Solche Funktionen existieren z.B. als Lösungen von Differentialgleichungen bei denen sich an der Stelle *x* = 0 ein Parameter sprunghaft ändert. Oft muss man die Lösung dann so wählen, dass die Lösung im Unendlichen Abfällt und an der Sprungstelle stetig ist. Dadurch erhält Funktionen vom in der Aufgabe verwendeten Typ.

- i) Stellen Sie ein Gleichungssystem für *α* und *β* auf, dessen Lösungen stetige Ψ(*x*) ergeben.
- ii) Geben Sie ein Kriterium für die Existenz einer stetigen Lösung anzugeben an. Wir sind hier nur an der Existenz der Lösung und nicht an der Lösung selber interessiert.

*Hinweis:* Die triviale Lösung *α* = *β* = 0 ist immer Lösung. Welche Eigenschaften muss das Gleichungssystem haben, damit weitere Lösungen existieren?

### **Aufgabe 3: Gauß-Jordan-Verfahren und Invertieren von Matrizen (20+10 Punkte)**

Gegeben Sei folgendes Gleichungssystem

$$
x_1 + 3x_2 - x_3 + x_4 = 1
$$
  

$$
2x_1 - 2x_2 + 2x_4 = 2
$$
  

$$
x_1 + 2x_2 - x_3 = 3
$$
  

$$
x_1 - x_4 = 4.
$$

Bringen Sie dieses Gleichungssystem in die Matrixdarstellung  $A\vec{x}=\vec{y}$ , mit  $\vec{x}=(x_1\ x_2\ x_3\ x_4)^T$  und  $\vec{y}\in\mathbb{R}^3$ .

- a) Entfällt.
- b) Lösen Sie das Gleichungssystem durch Invertieren von *A*, sodass der Lösungsvektor  $\vec{x}$  durch  $\vec{x} = A^{-1}\vec{y}$  gegeben ist.
- c) (10 Zusatzpunkte) Schreiben Sie ein Programm, das eine Matrix beliebiger Größe mit Hilfe des Gauss-Jordan-Verfahrens invertiert. Testen Sie Ihr Programm mit der Matrix *A*. Auf der Homepage finden Sie eine Datei mit einer Matrix und einem Vektor. Geben Sie das Inverse dieser Matrix und die Lösung des Gleichungssystems an. *Hinweis:* Beim Gauss-Jordan-Verfahren müssen Sie, um die Einträge unter der Diagonale zu löschen immer mit dem
	- derzeitigen Diagonaleintrag multiplizieren. Hier müssen Sie sicherstellen, dass sich in diesem Eintrag nicht aus versehen eine 0 befindet. Man kann dieses Problem lösen indem man die Zeilen so tauscht, dass immer der Betragsmäßig größte Eintrag oben steht. Diesen Vorgang nennt man *Pivoting*. Mit diesem wird das Verfahren erst stabil.

#### **Anmerkung**

In der Vorlesung haben Sie gesehen wie man mit dem Gauß-Jordan-Verfahren lineare Gleichungssysteme in der Form

$$
\begin{pmatrix} a_{11} & \dots & a_{1N} \\ \vdots & \ddots & \vdots \\ a_{N1} & \dots & a_{NN} \end{pmatrix} \circ \begin{pmatrix} x_1 \\ \vdots \\ x_N \end{pmatrix} = \begin{pmatrix} y_1 \\ \vdots \\ y_N \end{pmatrix}
$$

durch Zeilenoperationen löst. Die Inverse Abbildung  $A^{-1}$  ist dadurch  $A\circ A^{-1}=\mathbb{1}$  definiert. Man findet diese Matrix durch Lösen des linearen Gleichungssystems

$$
\begin{pmatrix}\n a_{11} & \dots & a_{1N} \\
\vdots & \ddots & \vdots \\
a_{N1} & \dots & a_{NN}\n\end{pmatrix}\n\circ\n\begin{pmatrix}\n x_{11} & \dots & x_{1N} \\
\vdots & \ddots & \vdots \\
x_{N1} & \dots & x_{NN}\n\end{pmatrix}\n=\n\begin{pmatrix}\n 1 & 0 \\
\vdots & \ddots & \vdots \\
0 & 1\n\end{pmatrix}.
$$
\n(1)

Analog zu dem in der Vorlesung gezeigten Verfahren macht man die Zeilenoperationen auf der rechten Seite auf einer Matrix anstatt auf einem Vektor.